# **PDFView Class Reference**

Graphics & Imaging > Cocoa

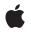

2007-12-11

#### Ś

Apple Inc. © 2007 Apple Inc. All rights reserved.

No part of this publication may be reproduced, stored in a retrieval system, or transmitted, in any form or by any means, mechanical, electronic, photocopying, recording, or otherwise, without prior written permission of Apple Inc., with the following exceptions: Any person is hereby authorized to store documentation on a single computer for personal use only and to print copies of documentation for personal use provided that the documentation contains Apple's copyright notice.

The Apple logo is a trademark of Apple Inc.

Use of the "keyboard" Apple logo (Option-Shift-K) for commercial purposes without the prior written consent of Apple may constitute trademark infringement and unfair competition in violation of federal and state laws.

No licenses, express or implied, are granted with respect to any of the technology described in this document. Apple retains all intellectual property rights associated with the technology described in this document. This document is intended to assist application developers to develop applications only for Apple-labeled computers.

Every effort has been made to ensure that the information in this document is accurate. Apple is not responsible for typographical errors.

Apple Inc. 1 Infinite Loop Cupertino, CA 95014 408-996-1010

Apple, the Apple logo, Cocoa, Mac, Mac OS, Pages, and Quartz are trademarks of Apple Inc., registered in the United States and other countries.

Simultaneously published in the United States and Canada.

Even though Apple has reviewed this document, APPLE MAKES NO WARRANTY OR REPRESENTATION, EITHER EXPRESS OR IMPLIED, WITH RESPECT TO THIS DOCUMENT, ITS QUALITY, ACCURACY, MERCHANTABILITY, OR FITNESS FOR A PARTICULAR PURPOSE. AS A RESULT, THIS DOCUMENT IS PROVIDED "AS IS," AND YOU, THE READER, ARE ASSUMING THE ENTIRE RISK AS TO ITS QUALITY AND ACCURACY.

IN NO EVENT WILL APPLE BE LIABLE FOR DIRECT, INDIRECT, SPECIAL, INCIDENTAL, OR CONSEQUENTIAL DAMAGES RESULTING FROM ANY DEFECT OR INACCURACY IN THIS DOCUMENT, even if advised of the possibility of such damages.

THE WARRANTY AND REMEDIES SET FORTH ABOVE ARE EXCLUSIVE AND IN LIEU OF ALL OTHERS, ORAL OR WRITTEN, EXPRESS OR IMPLIED. No Apple dealer, agent, or employee is authorized to make any modification, extension, or addition to this warranty.

Some states do not allow the exclusion or limitation of implied warranties or liability for incidental or consequential damages, so the above limitation or exclusion may not apply to you. This warranty gives you specific legal rights, and you may also have other rights which vary from state to state.

# Contents

### PDFView Class Reference 7

Overview 7 Tasks 7 Associating a Document with a View 7 Navigating Within a Document 8 Working with Display Modes and Characteristics 9 Setting the Delegate 9 Scaling the View 10 Working with Mouse Position and Events 10 Handling Selections 10 Setting the Password 11 Rendering the View and Printing 11 Conversion Methods for Subclasses 11 Miscellaneous Methods 11 Managing Scale Factor 12 Handling URL Links 12 Responding to Annotation Actions 12 Changing the Print Job Title 12 Instance Methods 13 allowsDragging 13 annotationsChangedOnPage: 13 areaOfInterestForMouse: 13 autoScales 14 backgroundColor 14 canGoBack 14 canGoForward 15 canGoToFirstPage 15 canGoToLastPage 15 canGoToNextPage 16 canGoToPreviousPage 16 canZoomIn 16 canZoomOut 17 clearSelection 17 convertPoint:fromPage: 18 convertPoint:toPage: 18 convertRect:fromPage: 18 convertRect:toPage: 19 copy: 19 currentDestination 19 currentPage 20 currentSelection 20

delegate 21 displayBox 21 displayMode 21 displaysAsBook 22 displaysPageBreaks 22 document 22 documentView 23 drawPage: 23 drawPagePost: 23 goBack: 24 goForward: 24 goToDestination: 24 goToFirstPage: 25 goToLastPage: 25 goToNextPage: 25 goToPage: 26 goToPreviousPage: 26 goToRect:onPage: 26 goToSelection: 27 greekingThreshold 27 highlightedSelections 27 layoutDocumentView 28 pageForPoint:nearest: 28 performAction: 28 printWithInfo:autoRotate: 29 printWithInfo:autoRotate:pageScaling: 29 rowSizeForPage: 29 scaleFactor 30 scrollSelectionToVisible: 30 selectAll: 30 setAllowsDragging: 31 setAutoScales: 31 setBackgroundColor: 31 setCurrentSelection: 32 setCurrentSelection:animate: 32 setCursorForAreaOfInterest: 33 setDelegate: 33 setDisplayBox: 33 setDisplayMode: 34 setDisplaysAsBook: 34 setDisplaysPageBreaks: 34 setDocument: 35 setGreekingThreshold: 35 setHighlightedSelections: 35 setScaleFactor: 36 setShouldAntiAlias: 36

shouldAntiAlias 36 takeBackgroundColorFrom: 37 takePasswordFrom: 37 visiblePages 37 zoomln: 38 zoomOut: 38 Delegate Methods 38 PDFViewOpenPDF:forRemoteGoToAction: 38 PDFViewPerformFind: 39 PDFViewPerformGoToPage: 39 PDFViewPerformPrint: 40 PDFViewPrintJobTitle: 40 PDFViewWillChangeScaleFactor:toScale: 40 PDFViewWillClickOnLink:withURL: 41 Constants 41 Notifications 42 PDFViewChangedHistoryNotification 42 PDFViewDocumentChangedNotification 43 PDFViewPageChangedNotification 43 PDFViewScaleChangedNotification 43 PDFViewAnnotationHitNotification 43 PDFViewCopyPermissionNotification 43 PDFViewPrintPermissionNotification 44 PDFViewAnnotationWillHitNotification 44 PDFViewSelectionChangedNotification 44 PDFViewDisplayModeChangedNotification 44 PDFViewDisplayBoxChangedNotification 45

### Document Revision History 47

Index 49

CONTENTS

# **PDFView Class Reference**

| Inherits from<br>Conforms to | NSView : NSResponder : NSObject<br>NSAnimatablePropertyContainer (NSView)<br>NSCoding (NSResponder)<br>NSObject (NSObject) |
|------------------------------|----------------------------------------------------------------------------------------------------|
| Framework<br>Availability    | Library/Frameworks/Quartz.framework/Frameworks/PDFKit.framework<br>Available in Mac OS X v10.4 and later.                  |
| Declared in                  | PDFView.h                                                                                                    |

# Overview

A PDFView object encapsulates the functionality of PDF Kit into a single widget that you can add to your application using Interface Builder.

PDFView may be the only class you need to deal with for adding PDF functionality to your application. It lets you display PDF data and allows users to select content, navigate through a document, set zoom level, and copy textual content to the Pasteboard. PDFView also keeps track of page history.

You can subclass PDFView to create a custom PDF viewer.

You can also create a custom PDF viewer by using the PDF Kit utility classes directly and not using PDFView at all.

# Tasks

# Associating a Document with a View

- document (page 22)
   Returns the document associated with a PDFView object.
- setDocument: (page 35)
   Associates a document with a PDFView object.

### **Navigating Within a Document**

- canGoBack (page 14)

Returns a Boolean value indicating whether the user can navigate to the previous page in the page history.

- canGoForward (page 15)

Returns a Boolean value indicating whether the user can navigate to the next page in the page history.

- canGoToFirstPage (page 15)

Returns a Boolean value indicating whether the user can navigate to the first page of the document.

- canGoToLastPage (page 15)
  - Returns a Boolean value indicating whether the user can navigate to the last page of the document.
- canGoToNextPage (page 16)

Returns a Boolean value indicating whether the user can navigate to the next page of the document.

- canGoToPreviousPage (page 16)

Returns a Boolean value indicating whether the user can navigate to the previous page of the document.

- currentPage (page 20)

Returns the current page.

- currentDestination (page 19)

Returns a PDFDestination object representing the current page and the current point in the view specified in page space.

- goBack: (page 24)

Navigates back one step in the page history.

- goForward: (page 24)
   Navigates forward one step in the page history.
- goToFirstPage: (page 25)

Navigates to the first page of the document.

- goToLastPage: (page 25)
   Navigates to the last page of the document.
- goToNextPage: (page 25)
   Navigates to the next page of the document.
- goToPreviousPage: (page 26)
   Navigates to the previous page of the document.
- goToPage: (page 26)
   Scrolls to the specified page.
- goToDestination: (page 24)
   Navigates to the specified destination.
- goToSelection: (page 27)

Scrolls to the first character of the specified selection.

- goToRect:onPage: (page 26)

Navigates to the specified rectangle on the specified page.

8

# Working with Display Modes and Characteristics

- setDisplayMode: (page 34)

Sets the display mode for the view.

- displayMode (page 21)
   Returns the current display mode.
- setDisplaysPageBreaks: (page 34)
   Toggles the display of page breaks.
- displaysPageBreaks (page 22)
   Returns a Boolean value indicating whether the view is displaying page breaks.
- setDisplayBox: (page 33)
   Specifies the box to display and to clip to.
- displayBox (page 21)

Returns the current style of display box.

- displaysAsBook (page 22)

Returns a Boolean value indicating whether the view will display the first page as a book cover (meaningful only when the document is in two-up or two-up continuous display mode).

- setDisplaysAsBook: (page 34)

Specifies whether the view should treat the document's first page as a book cover.

- setShouldAntiAlias: (page 36)
   Specifies whether to use anti-aliasing in the view.
- shouldAntiAlias (page 36)

Returns a Boolean value indicating whether the view is anti-aliased.

- setGreekingThreshold: (page 35)

Sets the greeking threshold to use for displaying text.

- greekingThreshold (page 27)

Returns the current greeking threshold for the view.

- takeBackgroundColorFrom: (page 37)

Sets the view's background color to the specified color.

- setBackgroundColor: (page 31)
   Sets the view's background color.
- backgroundColor (page 14)
   Returns the view's background color.

# Setting the Delegate

- setDelegate: (page 33)
   Sets a delegate for the view.
- delegate (page 21) Returns the view's delegate.

### Scaling the View

- setScaleFactor: (page 36)
   Sets the scale factor for the view.
- scaleFactor (page 30)
   Returns the current scale factor for the view.
- zoomIn: (page 38)
   Zooms in by increasing the scaling factor.
- canZoomIn (page 16)
   Returns a Boolean value indicating whether the user can magnify the view—that is, zoom in.
- zoomOut: (page 38)
   Zooms out by decreasing the scaling factor.
- canZoomOut (page 17)
   Returns a Boolean value indicating whether the user can view an expanded area—that is, zoom out.
- setAutoScales: (page 31)
  - Toggles whether the scaling factor applied to a view automatically responds to resizing.
- autoScales (page 14)

Returns a Boolean value indicating whether autoscaling is set.

# Working with Mouse Position and Events

- areaOfInterestForMouse: (page 13)
   Returns the type of area the mouse cursor is over.
- setCursorForAreaOfInterest: (page 33)

Sets the type of mouse cursor according to the type of area the mouse cursor is over.

performAction: (page 28)
 Performs the specified action.

# **Handling Selections**

- currentSelection (page 20) Returns the current selection.
- setCurrentSelection: (page 32)
   Sets the selection.
- selectAll: (page 30)
   Selects all text in the document.
- clearSelection (page 17) Clears the selection.
- copy: (page 19)
   Copies the text in the selection, if any, to the Pasteboard.
- scrollSelectionToVisible: (page 30)
   Scrolls the view until the selection is visible.

- setCurrentSelection:animate: (page 32)

Sets the selection, in an animated way, if desired.

- setHighlightedSelections: (page 35)

Highlights the specified array of selections.

- highlightedSelections (page 27)

Returns the array of selections that are highlighted using setHighlightedSelections.

### Setting the Password

takePasswordFrom: (page 37)
 A convenience method that calls - [[self document] setpassword:] with the password from the specified sender.

# **Rendering the View and Printing**

- drawPage: (page 23)

For use by subclasses of PDFView for custom rendering of pages.

- drawPagePost: (page 23)
   For use by subclasses of PDFView for post-page rendering.
- printWithInfo:autoRotate: (page 29)

Prints the document with the specified printer information.

printWithInfo:autoRotate:pageScaling: (page 29)
 Prints the document with the specified printer and page-scaling information.

# **Conversion Methods for Subclasses**

- pageForPoint:nearest: (page 28)
   Returns the page containing a point specified in view coordinates.
- convertPoint:toPage: (page 18)

Converts a point from view space to page space.

- convertRect:toPage: (page 19)
   Converts a rectangle from view space to page space.
- convertPoint:fromPage: (page 18)
   Converts a point from page space to view space.
- convertRect:fromPage: (page 18)

Converts a rectangle from page space to view space.

### **Miscellaneous Methods**

- documentView (page 23)

**Returns the innermost view used by** PDFView **or by your** PDFView **subclass.** 

- rowSizeForPage: (page 29)

Returns the size needed to display a row of the current document page.

- layoutDocumentView (page 28)

Performs layout of the inner views.

- allowsDragging (page 13)
  - Determines whether the view can accept new PDF documents dragged into it by the user.
- setAllowsDragging: (page 31)
   Specifies whether the view can accept drags.
- visiblePages (page 37)
   Returns an array of PDFPage objects that represent the currently visible pages.
- annotationsChangedOnPage: (page 13)
   Tells the PDF view that an annotation on the specified page has changed.

# **Managing Scale Factor**

- PDFViewWillChangeScaleFactor:toScale: (page 40) *delegate method* Delegate method for overriding changes to scale factor.

# Handling URL Links

- PDFViewWillClickOnLink:withURL: (page 41) *delegate method* Delegate method for handling clicks on URL links in a view.

# **Responding to Annotation Actions**

- PDFViewPerformFind: (page 39) *delegate method* Delegate method that performs a find operation.
- PDFViewPerformGoToPage: (page 39) delegate method Delegate method that performs a go-to operation.
- PDFViewPerformPrint: (page 40) delegate method Delegate method that prints the current document.
- PDFViewOpenPDF:forRemoteGoToAction: (page 38) delegate method Delegate method that opens a specified page.

# **Changing the Print Job Title**

PDFViewPrintJobTitle: (page 40) delegate method
 Delegate method that overrides the job title used when the PDFView is printed.

# **Instance Methods**

### allowsDragging

Determines whether the view can accept new PDF documents dragged into it by the user.

- (BOOL)allowsDragging

**Availability** Available in Mac OS X v10.4 and later.

See Also
- setAllowsDragging: (page 31)

Declared In PDFView.h

### annotationsChangedOnPage:

Tells the PDF view that an annotation on the specified page has changed.

- (void)annotationsChangedOnPage:(PDFPage \*)page

#### Discussion

When the PDFView object receives this message, it rescans for tool tips and pop-ups and informs the PDFThumbailView objects so the thumbnail images can be redrawn.

**Availability** Available in Mac OS X v10.5 and later.

Declared In PDFView.h

### areaOfInterestForMouse:

Returns the type of area the mouse cursor is over.

- (PDFAreaOfInterest)areaOfInterestForMouse:(NSEvent \*)theEvent

#### Discussion

The PDFAreaOfInterest enumeration defines the various area types. This method is for custom subclasses of the PDFView class. Use it if you override the NSResponder class's mouseMoved: method or related methods.

Refer to "Constants" (page 41) for the various values of the area-of-interest constants. Each of these constants contributes to the value of the PDFAreaOfInterest bit field.

#### Availability

Available in Mac OS X v10.4 and later.

See Also

```
- setCursorForAreaOfInterest: (page 33)
```

Declared In PDFView.h

### autoScales

Returns a Boolean value indicating whether autoscaling is set.

- (BOOL)autoScales

**Availability** Available in Mac OS X v10.4 and later.

See Also
- setAutoScales: (page 31)

Declared In

PDFView.h

# backgroundColor

Returns the view's background color.

- (NSColor \*)backgroundColor

#### Discussion

A view's background is the area displayed to either side of a PDF document's pages. The background also appears between pages when page breaks are enabled. The default color is a 50% gray.

#### Availability

Available in Mac OS X v10.4 and later.

#### See Also

- takeBackgroundColorFrom: (page 37)
- setBackgroundColor: (page 31)

#### **Declared In**

PDFView.h

### canGoBack

Returns a Boolean value indicating whether the user can navigate to the previous page in the page history.

- (BOOL)canGoBack

#### Discussion

The page history gets built as your application calls navigation methods such as goToDestination: (page 24) and goToLastPage: (page 25).

#### Availability

Available in Mac OS X v10.4 and later.

### See Also

- goBack: (page 24)

#### Declared In

PDFView.h

### canGoForward

Returns a Boolean value indicating whether the user can navigate to the next page in the page history.

- (BOOL)canGoForward

#### Discussion

The page history gets built as your application calls navigation methods such as goToDestination: (page 24) and goToLastPage: (page 25).

#### **Availability** Available in Mac OS X v10.4 and later.

See Also - goForward: (page 24)

#### Declared In

PDFView.h

# canGoToFirstPage

Returns a Boolean value indicating whether the user can navigate to the first page of the document.

- (BOOL)canGoToFirstPage

#### Discussion

The return value will be YES unless the view is already displaying the first page.

#### Availability

Available in Mac OS X v10.4 and later.

See Also - goToFirstPage: (page 25)

### Declared In

PDFView.h

### canGoToLastPage

Returns a Boolean value indicating whether the user can navigate to the last page of the document.

```
- (BOOL)canGoToLastPage
```

**Discussion** The return value will be YES unless the view is already displaying the last page.

**Availability** Available in Mac OS X v10.4 and later.

See Also - goToLastPage: (page 25)

Declared In PDFView.h

### canGoToNextPage

Returns a Boolean value indicating whether the user can navigate to the next page of the document.

- (BOOL)canGoToNextPage

#### Discussion

The return value will be YES unless the view is displaying the last page.

**Availability** Available in Mac OS X v10.4 and later.

See Also
- goToNextPage: (page 25)

Declared In PDFView.h

### canGoToPreviousPage

Returns a Boolean value indicating whether the user can navigate to the previous page of the document.

- (BOOL)canGoToPreviousPage

**Discussion** The return value will be YES unless the view is displaying the first page.

**Availability** Available in Mac OS X v10.4 and later.

See Also - canGoToPreviousPage (page 16)

Declared In PDFView.h

# canZoomIn

Returns a Boolean value indicating whether the user can magnify the view—that is, zoom in.

```
- (BOOL)canZoomIn
```

#### Availability

Available in Mac OS X v10.4 and later.

#### See Also

- zoomIn: (page 38)
- zoomOut: (page 38)
- canZoomOut (page 17)

#### **Declared In**

PDFView.h

# canZoomOut

Returns a Boolean value indicating whether the user can view an expanded area—that is, zoom out.

```
- (BOOL)canZoomOut
```

#### Availability

Available in Mac OS X v10.4 and later.

#### See Also

- zoomIn: (page 38)
- canZoomIn (page 16)
- zoomOut: (page 38)

#### Declared In

PDFView.h

# clearSelection

Clears the selection.

```
- (void)clearSelection
```

#### Discussion

The view redraws as necessary but does not scroll. This call is equivalent to calling [PDFView setCurrentSelection:NULL].

#### Availability

Available in Mac OS X v10.4 and later.

#### See Also

- currentSelection (page 20),
- setCurrentSelection: (page 32)

#### Declared In

PDFView.h

### convertPoint:fromPage:

Converts a point from page space to view space.

- (NSPoint)convertPoint:(NSPoint)point fromPage:(PDFPage \*)page

#### Discussion

Page space is a 72 dpi coordinate system with the origin at the lower-left corner of the current page. View space is a coordinate system with the origin at the lower-left corner of the current PDF view.

#### Availability

Available in Mac OS X v10.4 and later.

#### See Also

- convertPoint:toPage: (page 18)
- convertRect:toPage: (page 19)
- convertRect:fromPage: (page 18)
- pageForPoint:nearest: (page 28)

#### **Declared In**

PDFView.h

### convertPoint:toPage:

Converts a point from view space to page space.

```
- (NSPoint)convertPoint:(NSPoint)point toPage:(PDFPage *)page
```

#### Discussion

Page space is a 72 dpi coordinate system with the origin at the lower-left corner of the current page. View space is a coordinate system with the origin at the lower-left corner of the current PDF view.

#### Availability

Available in Mac OS X v10.4 and later.

#### See Also

- convertRect:toPage: (page 19)
- convertPoint:fromPage: (page 18)
- convertRect:fromPage: (page 18)

### Declared In

PDFView.h

### convertRect:fromPage:

Converts a rectangle from page space to view space.

- (NSRect)convertRect:(NSRect)rect fromPage:(PDFPage \*)page

#### Discussion

Page space is a 72 dpi coordinate system with the origin at the lower-left corner of the current page. View space is a coordinate system with the origin at the lower-left corner of the current PDF view.

#### Availability

Available in Mac OS X v10.4 and later.

#### See Also

- convertPoint:toPage: (page 18)
- convertRect:toPage: (page 19)
- convertPoint:fromPage: (page 18)

#### Declared In

PDFView.h

### convertRect:toPage:

Converts a rectangle from view space to page space.

- (NSRect)convertRect:(NSRect)rect toPage:(PDFPage \*)page

#### Discussion

Page space is a 72 dpi coordinate system with the origin at the lower-left corner of the current page. View space is a coordinate system with the origin at the lower-left corner of the current PDF view.

# Availability

Available in Mac OS X v10.4 and later.

#### See Also

- convertPoint:toPage: (page 18)
- convertPoint:fromPage: (page 18)
- convertRect:fromPage: (page 18)

#### **Declared** In

PDFView.h

### copy:

Copies the text in the selection, if any, to the Pasteboard.

```
- (void)copy:(id)sender
```

#### **Availability** Available in Mac OS X v10.4 and later.

# See Also - currentSelection (page 20)

### **Declared** In

PDFView.h

### currentDestination

Returns a PDFDestination object representing the current page and the current point in the view specified in page space.

- (PDFDestination \*)currentDestination

#### Discussion

Page space is a 72 dpi coordinate system with the origin at the lower-left corner of the current page.

#### Availability

Available in Mac OS X v10.4 and later.

#### See Also

- currentPage (page 20)
- goToDestination: (page 24) (PDFDestination)

#### Declared In

PDFView.h

### currentPage

Returns the current page.

- (PDFPage \*)currentPage

#### Discussion

When there are two pages in the view in a two-up mode, "current page" is the left page. For continuous modes, returns the page crossing a horizontal line halfway between the view's top and bottom bounds.

#### Availability

Available in Mac OS X v10.4 and later.

#### See Also

- currentDestination (page 19)
- goToDestination: (page 24)

#### **Declared In**

PDFView.h

### currentSelection

Returns the current selection.

- (PDFSelection \*)currentSelection

#### Discussion

Returns NULL if no selection exists.

Note that this method returns the actual instance of the current PDFSelection object. Therefore, if you want to modify it, you should make a copy of the returned selection and modify that, instead.

#### Availability

Available in Mac OS X v10.4 and later.

#### See Also

- setCurrentSelection: (page 32)
- clearSelection (page 17)

Declared In PDFView.h

# delegate

Returns the view's delegate.

- (id)delegate

**Availability** Available in Mac OS X v10.4 and later.

See Also
- setDelegate: (page 33)

Declared In PDFView.h

# displayBox

Returns the current style of display box.

- (PDFDisplayBox)displayBox

#### Discussion

The available values for display boxes are defined in the Constants section in the PDFPage class.

#### Availability

Available in Mac OS X v10.4 and later.

#### See Also

- setDisplayBox: (page 33)

#### Declared In

PDFView.h

# displayMode

Returns the current display mode.

- (PDFDisplayMode)displayMode

#### Discussion

See "Constants" (page 41) for possible values.

#### Availability

Available in Mac OS X v10.4 and later.

See Also

- setDisplayMode: (page 34)

Declared In PDFView.h

### **displaysAsBook**

Returns a Boolean value indicating whether the view will display the first page as a book cover (meaningful only when the document is in two-up or two-up continuous display mode).

- (BOOL)displaysAsBook

**Availability** Available in Mac OS X v10.4 and later.

See Also
- setDisplaysAsBook: (page 34)

Declared In PDFView.h

### displaysPageBreaks

Returns a Boolean value indicating whether the view is displaying page breaks.

```
- (BOOL)displaysPageBreaks
```

**Availability** Available in Mac OS X v10.4 and later.

See Also - setDisplaysPageBreaks: (page 34)

Declared In

PDFView.h

### document

Returns the document associated with a PDFView object.

```
- (PDFDocument *)document
```

**Availability** Available in Mac OS X v10.4 and later.

See Also

- setDocument: (page 35)

Declared In

PDFView.h

### documentView

Returns the innermost view used by PDFView or by your PDFView subclass.

- (NSView \*)documentView

#### Discussion

The innermost view is the one displaying the visible document pages. This method is useful when converting coordinates from one view to another.

#### Availability

Available in Mac OS X v10.4 and later.

See Also

- layoutDocumentView (page 28)

Declared In

PDFView.h

### drawPage:

For use by subclasses of PDFView for custom rendering of pages.

- (void)drawPage:(PDFPage \*)page

#### Discussion

Do not invoke this method, except by invoking it on super from a subclass.

The PDFView class calls drawPage: (page 23) as necessary for each visible page that requires rendering. In the PDFView class, this method erases *page* to white, calls [page drawInRect: pageRect withBox: [self displayBox]], and then draws the selection, if any.

You can override this method to draw on top of a PDF page or to control how pages are drawn. In these cases, invoke this method on super and then perform custom drawing on top of the PDF page.

#### Availability

Available in Mac OS X v10.4 and later.

Declared In PDFView.h

### drawPagePost:

For use by subclasses of PDFView for post-page rendering.

```
- (void)drawPagePost:(PDFPage *)page
```

#### Discussion

The default implementation of this method draws the text highlighting (if any) for the page. This method does not apply scaling or rotating to the current context to map to page space; instead, the context is in view-space coordinates (in which the origin is at the lower-left corner of the current PDF view).

#### Availability

Available in Mac OS X v10.5 and later.

Declared In

PDFView.h

# goBack:

Navigates back one step in the page history.

- (IBAction)goBack:(id)sender

#### Discussion

The page history gets built as your application calls navigation methods such as goToDestination: (page 24) and goToLastPage: (page 25).

#### Availability

Available in Mac OS X v10.4 and later.

#### See Also

- canGoBack (page 14)

### Declared In

PDFView.h

# goForward:

Navigates forward one step in the page history.

- (IBAction)goForward:(id)sender

#### Discussion

The page history gets built as your application calls navigation methods such as goToDestination: (page 24) and goToLastPage: (page 25).

#### Availability

Available in Mac OS X v10.4 and later.

#### See Also

- canGoForward (page 15)

#### Declared In PDFView.h

# goToDestination:

Navigates to the specified destination.

- (void)goToDestination:(PDFDestination \*)destination

### Discussion

Destinations include a page and a point on the page specified in page space.

Page space is a 72 dpi coordinate system with the origin at the lower-left corner of the current page.

### Availability

Available in Mac OS X v10.4 and later.

#### See Also

- currentDestination (page 19) (PDFDestination)
- currentPage (page 20)

### Declared In

PDFView.h

# goToFirstPage:

Navigates to the first page of the document.

- (IBAction)goToFirstPage:(id)sender

**Discussion** PDF Kit records the move in its page history.

**Availability** Available in Mac OS X v10.4 and later.

See Also - canGoToFirstPage (page 15)

Declared In PDFView.h

# goToLastPage:

Navigates to the last page of the document.

- (IBAction)goToLastPage:(id)sender

#### Discussion

PDF Kit records the move in its page history.

### Availability

Available in Mac OS X v10.4 and later.

# See Also - canGoToLastPage (page 15)

Declared In PDFView.h

### goToNextPage:

Navigates to the next page of the document.

- (IBAction)goToNextPage:(id)sender

**Discussion** PDF Kit records the move in its page history.

**Availability** Available in Mac OS X v10.4 and later.

See Also - canGoToNextPage (page 16)

Declared In PDFView.h

### goToPage:

Scrolls to the specified page.

- (void)goToPage:(PDFPage \*)page

**Discussion** PDF Kit records the move in its page history.

**Availability** Available in Mac OS X v10.4 and later.

Declared In PDFView.h

# goToPreviousPage:

Navigates to the previous page of the document.

- (IBAction)goToPreviousPage:(id)sender

Discussion

PDF Kit records the move in its page history.

**Availability** Available in Mac OS X v10.4 and later.

See Also - canGoToPreviousPage (page 16)

Declared In PDFView.h

### goToRect:onPage:

Navigates to the specified rectangle on the specified page.

- (void)goToRect:(NSRect)rect onPage:(PDFPage \*)page

#### Discussion

If the specified rectangle is already visible, this method does nothing. This allows you to scroll the PDFView object to a specific PDFAnnotation or PDFSelection object, because both of these objects have bounds methods that return an annotation or selection position in page space.

Note that *rect* is specified in page-space coordinates. Page space is a 72 dpi coordinate system with the origin at the lower-left corner of the current page.

**Availability** Available in Mac OS X v10.5 and later.

Declared In PDFView.h

# goToSelection:

Scrolls to the first character of the specified selection.

- (void)goToSelection:(PDFSelection \*)selection

**Discussion** PDF Kit records the move in its page history.

**Availability** Available in Mac OS X v10.4 and later.

Declared In PDFView.h

# greekingThreshold

Returns the current greeking threshold for the view.

- (float)greekingThreshold

**Availability** Available in Mac OS X v10.4 and later.

See Also - setGreekingThreshold: (page 35)

Declared In PDFView.h

# highlightedSelections

Returns the array of selections that are highlighted using setHighlightedSelections.

- (NSArray \*)highlightedSelections

**Availability** Available in Mac OS X v10.5 and later. See Also

- setHighlightedSelections: (page 35)

Declared In PDFView.h

# layoutDocumentView

Performs layout of the inner views.

- (void)layoutDocumentView

#### Discussion

The PDFView actually contains several subviews, such as the document view (where the PDF is actually drawn) and a "matte view" (which may appear as a gray area around the PDF content, depending on the scaling). Changes to the PDF content may require changes to these inner views, so you must call this method explicitly if you use PDF Kit utility classes to add or remove a page, rotate a page, or perform other operations affecting visible layout.

This method is called automatically from PDFView methods that affect the visible layout (such as setDocument: (page 35), setDisplayBox: (page 33) or zoomIn: (page 38)).

#### Availability

Available in Mac OS X v10.4 and later.

### See Also

- documentView (page 23)

#### **Declared In**

PDFView.h

### pageForPoint:nearest:

Returns the page containing a point specified in view coordinates.

- (PDFPage \*)pageForPoint:(NSPoint)point nearest:(BOOL)nearest

#### Discussion

Returns NULL if there's no page at the specified point and *nearest* is set to NO.

#### Availability

Available in Mac OS X v10.4 and later.

### Declared In

PDFView.h

# performAction:

Performs the specified action.

- (void)performAction:(PDFAction \*)action

#### Availability

Available in Mac OS X v10.5 and later.

Declared In PDFView.h

# printWithInfo:autoRotate:

Prints the document with the specified printer information.

- (void)printWithInfo:(NSPrintInfo \*)printInfo autoRotate:(BOOL)doRotate

#### Discussion

If autoRotate is set to YES, then the method ignores the orientation attribute in the NSPrintInfo object and instead chooses the orientation that best fits the page to the paper size. This orientation occurs on a page-by-page basis.

#### Availability

Available in Mac OS X v10.4 and later.

```
See Also
- printWithInfo:autoRotate:pageScaling: (page 29)
```

Declared In

PDFView.h

# printWithInfo:autoRotate:pageScaling:

Prints the document with the specified printer and page-scaling information.

```
- (void)printWithInfo:(NSPrintInfo *)printInfo autoRotate:(BOOL)doRotate
pageScaling:(PDFPrintScalingMode)scale
```

#### Discussion

If pageScaling is set to kPDFPrintPageScaleToFit, each page is scaled up or down to best fit the paper size. If pageScaling is set to kPDFPrintPageScaleDownToFit, only large pages are scaled down to fit; small pages are not scaled up to fit. Specifying kPDFPrintPageScaleNone for pageScaling is equivalent to calling printWithInfo:autoRotate: (page 29). See PDFDocument for more information on page-scaling types.

#### Availability

Available in Mac OS X v10.5 and later.

#### See Also

- printWithInfo:autoRotate: (page 29)

# Declared In

PDFView.h

### rowSizeForPage:

Returns the size needed to display a row of the current document page.

- (NSSize)rowSizeForPage:(PDFPage \*)page

#### Discussion

The size is dependent on the current scale factor and display attributes.

#### Availability

Available in Mac OS X v10.4 and later.

#### **Declared In**

PDFView.h

### scaleFactor

Returns the current scale factor for the view.

```
- (float)scaleFactor
```

### Availability

Available in Mac OS X v10.4 and later.

See Also
- setScaleFactor: (page 36)

Declared In PDFView.h

### scrollSelectionToVisible:

Scrolls the view until the selection is visible.

- (void)scrollSelectionToVisible:(id)sender

#### **Availability** Available in Mac OS X v10.4 and later.

Declared In

PDFView.h

### selectAll:

Selects all text in the document.

- (IBAction)selectAll:(id)sender

#### **Availability** Available in Mac OS X v10.4 and later.

### Declared In

PDFView.h

### setAllowsDragging:

Specifies whether the view can accept drags.

- (void)setAllowsDragging:(BOOL)allow

#### Discussion

If set to YES, the user can drag a new PDF document into the view. The new document is then displayed in the view, and the old document is released.

#### Availability

Available in Mac OS X v10.4 and later.

See Also

- allowsDragging (page 13)

Declared In

PDFView.h

### setAutoScales:

Toggles whether the scaling factor applied to a view automatically responds to resizing.

```
- (void)setAutoScales:(BOOL)newAuto
```

#### Discussion

When set to autoscaling, the document scales to fill the PDFView object as the user resizes it.

For the single-page and two-up continuous modes, autoscaling fits the page to the width of the view. For single-page and two-up noncontinuous modes, autoscaling provides best fit, in which the viewed pages are as large as possible while displaying in their entirety within the view.

#### Availability

Available in Mac OS X v10.4 and later.

See Also - autoScales (page 14)

Declared In PDFView.h

### setBackgroundColor:

Sets the view's background color.

- (void)setBackgroundColor:(NSColor \*)newColor

#### Discussion

A view's background is the area displayed to either side of a PDF document's pages. The background also appears between pages when page breaks are enabled. The default color is a 50% gray.

#### Availability

Available in Mac OS X v10.4 and later.

#### See Also

- takeBackgroundColorFrom: (page 37)
- backgroundColor (page 14)

#### **Declared In**

PDFView.h

### setCurrentSelection:

Sets the selection.

- (void)setCurrentSelection:(PDFSelection \*)selection

#### Discussion

The view redraws as necessary but does not scroll. If you need to scroll to the current selection, use scrollSelectionToVisible: (page 30). If you pass nil for the selection, this call is equivalent to calling clearSelection (page 17).

#### Availability

Available in Mac OS X v10.4 and later.

#### See Also

- setCurrentSelection:animate: (page 32)
- currentSelection (page 20)
- clearSelection (page 17)

#### **Declared In**

PDFView.h

### setCurrentSelection:animate:

Sets the selection, in an animated way, if desired.

- (void)setCurrentSelection:(PDFSelection \*)selection animate:(BOOL)animate

#### Discussion

This method behaves as setCurrentSelection: (page 32), but with the addition of animation, if *animate* is YES. The animation serves to draw the user's attention to the new selection, which can be useful when implementing search.

#### Availability

Available in Mac OS X v10.5 and later.

#### See Also

- setCurrentSelection: (page 32)

- clearSelection (page 17)

#### **Declared In**

PDFView.h

### setCursorForAreaOfInterest:

Sets the type of mouse cursor according to the type of area the mouse cursor is over.

- (void)setCursorForAreaOfInterest:(PDFAreaOfInterest)area

#### Discussion

This method is especially useful for custom subclasses of the PDFView class.

**Availability** Available in Mac OS X v10.4 and later.

See Also
- areaOfInterestForMouse: (page 13)

Declared In PDFView.h

### setDelegate:

Sets a delegate for the view.

- (void)setDelegate:(id)anObject

**Availability** Available in Mac OS X v10.4 and later.

See Also - delegate (page 21)

Declared In PDFView.h

# setDisplayBox:

Specifies the box to display and to clip to.

- (void)setDisplayBox:(PDFDisplayBox)box

### Discussion

The values for *box* are defined in the PDFDisplayBox enumeration. The default value for this method is kPDFDisplayBoxCropBox.

The available values for display boxes are defined in the Constants section in the PDFPage class.

#### Availability

Available in Mac OS X v10.4 and later.

See Also - displayBox (page 21)

Declared In PDFView.h

# setDisplayMode:

Sets the display mode for the view.

- (void)setDisplayMode:(PDFDisplayMode)mode

#### Discussion

Available display modes are single page, single-page continuous, two-up, and two-up continuous, as defined in "Constants" (page 41).

**Availability** Available in Mac OS X v10.4 and later.

See Also - displayMode (page 21)

**Declared In** 

PDFView.h

### setDisplaysAsBook:

Specifies whether the view should treat the document's first page as a book cover.

- (void)setDisplaysAsBook:(BOOL)asBook

#### Discussion

For two-up modes, a YES value for this method specifies that the first page should be displayed by itself.

**Availability** Available in Mac OS X v10.4 and later.

See Also - displaysAsBook (page 22)

Declared In PDFView.h

# setDisplaysPageBreaks:

Toggles the display of page breaks.

- (void)setDisplaysPageBreaks:(BOOL)breaks

**Availability** Available in Mac OS X v10.4 and later.

See Also - displaysPageBreaks (page 22)

#### **Declared** In

PDFView.h

### setDocument:

Associates a document with a PDFView object.

- (void)setDocument:(PDFDocument \*)document

#### Discussion

If a document was already associated with the view, it is released first and then *document* is associated with the view.

**Availability** Available in Mac OS X v10.4 and later.

See Also - document (page 22)

**Declared In** 

PDFView.h

# setGreekingThreshold:

Sets the greeking threshold to use for displaying text.

- (void)setGreekingThreshold:(float)threshold

#### Discussion

The default threshold is 3.0.

### Availability

Available in Mac OS X v10.4 and later.

See Also - greekingThreshold (page 27)

Declared In PDFView.h

# setHighlightedSelections:

Highlights the specified array of selections.

- (void)setHighlightedSelections:(NSArray \*)selections

#### Discussion

Unlike the selections users set (using, for example, setCurrentSelection: (page 32)), the selections you specify in this method do not go away (that is, appear deselected) when users click elsewhere in the view or document. Instead, to deselect the selections, you must call [setHighlightedSelections:NULL] to remove them.

You might use this method to highlight the set of matches from a text search. To prevent the user from confusing their own selections with selections you set using this method, it is recommended that you use a highlight color that is different from the user's default text selection color.

**Availability** Available in Mac OS X v10.5 and later.

See Also
- highlightedSelections (page 27)

#### **Declared In**

PDFView.h

# setScaleFactor:

Sets the scale factor for the view.

- (void)setScaleFactor:(float)scale

**Discussion** The default value is 1.0, corresponding to actual size.

**Availability** Available in Mac OS X v10.4 and later.

See Also - scaleFactor (page 30)

Declared In PDFView.h

# setShouldAntiAlias:

Specifies whether to use anti-aliasing in the view.

- (void)setShouldAntiAlias:(BOOL)aliasing

**Discussion** The default value is YES.

**Availability** Available in Mac OS X v10.4 and later.

See Also - shouldAntiAlias (page 36)

Declared In PDFView.h

# shouldAntiAlias

Returns a Boolean value indicating whether the view is anti-aliased.

- (BOOL)shouldAntiAlias

### Availability

Available in Mac OS X v10.4 and later.

### See Also

- setShouldAntiAlias: (page 36)

### Declared In

PDFView.h

# takeBackgroundColorFrom:

Sets the view's background color to the specified color.

```
- (IBAction)takeBackgroundColorFrom:(id)sender
```

### Discussion

A view's background is the area displayed to either side of a PDF document's pages. The background also appears between pages when page breaks are enabled. The default color is a 50% gray.

### Availability

Available in Mac OS X v10.4 and later.

### See Also

- setBackgroundColor: (page 31)

- backgroundColor (page 14)

### **Declared** In

PDFView.h

## takePasswordFrom:

A convenience method that calls - [[self document] setpassword:] with the password from the specified sender.

- (void)takePasswordFrom:(id)sender

### Availability

Available in Mac OS X v10.4 and later.

# Declared In PDFView.h

# visiblePages

Returns an array of PDFPage objects that represent the currently visible pages.

- (NSArray \*)visiblePages

# Availability

Available in Mac OS X v10.5 and later.

**Declared In** 

PDFView.h

## zoomln:

Zooms in by increasing the scaling factor.

- (IBAction)zoomIn:(id)sender

### Discussion

Each invocation of zoomIn muliplies the scaling factor by the square root of 2.

### Availability

Available in Mac OS X v10.4 and later.

### See Also

- canZoomIn (page 16)
- zoomOut: (page 38)
- canZoomOut (page 17)

### **Declared In**

PDFView.h

### zoomOut:

Zooms out by decreasing the scaling factor.

```
- (IBAction)zoomOut:(id)sender
```

#### Discussion

Each invocation of zoomOut divides the scaling factor by the square root of 2.

### Availability

Available in Mac OS X v10.4 and later.

### See Also

- zoomIn: (page 38)
- canZoomIn (page 16)
- canZoomOut (page 17)

# Declared In

PDFView.h

# **Delegate Methods**

# PDFViewOpenPDF:forRemoteGoToAction:

Delegate method that opens a specified page.

### Discussion

A delegate responding to this method is called to handle clicks in an annotation that contains a PDFActionRemoteGoTo action. Such an action contains a URL, a page index, and a point. The delegate should open the PDF document specified by the URL and go to the specified page and point. An easy way to do this is to create a PDFDocument object with the specified URL and then create a PDFDestination object with the specified page and point. Then, you can call goToDestination: (page 24).

The default implementation of this method beeps.

### Availability

Available in Mac OS X v10.5 and later.

Declared In PDFView.h

# **PDFViewPerformFind:**

Delegate method that performs a find operation.

- (void) PDFViewPerformFind: (PDFView \*) sender

#### Discussion

Some PDFAction objects request a PDF viewer application to perform a find operation. A delegate responding to this method is called when users click an annotation with such an action.

#### Availability

Available in Mac OS X v10.5 and later.

# Declared In

PDFView.h

## PDFViewPerformGoToPage:

Delegate method that performs a go-to operation.

- (void) PDFViewPerformGoToPage: (PDFView \*) sender

### Discussion

Some PDFAction objects request a PDF viewer application to display a panel that allows users to enter a page number to go to. A delegate responding to this method is called when users click an annotation with such an action.

### Availability

Available in Mac OS X v10.5 and later.

### Declared In

PDFView.h

## **PDFViewPerformPrint:**

Delegate method that prints the current document.

- (void) PDFViewPerformPrint: (PDFView \*) sender

#### Discussion

Some PDFAction objects request a PDF viewer application to print the current document. A delegate responding to this method is called when users click an annotation with such an action.

# Availability

Available in Mac OS X v10.5 and later.

## Declared In

PDFView.h

## PDFViewPrintJobTitle:

Delegate method that overrides the job title used when the PDFView is printed.

- (NSString \*)PDFViewPrintJobTitle:(PDFView \*)sender

### Discussion

By default, this method uses the string, if any, associated with the "Title" key in the view's PDFDocument attribute dictionary. If there is no such string, this method uses the last path component if the document is URL-based.

### Availability

Available in Mac OS X v10.5 and later.

### **Declared In**

PDFView.h

# PDFViewWillChangeScaleFactor:toScale:

Delegate method for overriding changes to scale factor.

- (float)PDFViewWillChangeScaleFactor:(PDFView \*)sender toScale:(float)scale

### Discussion

By default, the scale factor is restricted to a range between 0.1 and 10.0 inclusive.

### Availability

Available in Mac OS X v10.4 and later.

### See Also

- setScaleFactor: (page 36)

### Declared In

PDFView.h

# PDFViewWillClickOnLink:withURL:

Delegate method for handling clicks on URL links in a view.

- (void) PDFViewWillClickOnLink: (PDFView \*) sender withURL: (NSURL \*) url

### Discussion

By default, this method calls [[NSWorkspace sharedWorkspace] openURL:url].

### Availability

Available in Mac OS X v10.5 and later.

Declared In PDFView.h

# Constants

PDF views use the following display mode constants:

| Constant                             | Description                                                                                                    |
|--------------------------------------|----------------------------------------------------------------------------------------------------|
| kPDFDisplaySinglePage                | The document displays one page at a time horizontally and vertically. Vertical<br>and horizontal scrolling apply only to the current page.<br>Available in Mac OS X v10.4 and later.<br>Declared in PDFView.h.                  |
| kPDFDisplaySingle-<br>PageContinuous | The document displays in continuous mode vertically, with single-page width<br>horizontally. Vertical scrolling applies to the entire document.<br>Available in Mac OS X v10.4 and later.<br>Declared in PDFView.h.             |
| kPDFDisplayTwoUp                     | The document displays two pages side-by-side. Vertical and horizontal scrolling apply only to the pair of displayed pages<br>Available in Mac OS X v10.4 and later.<br>Declared in PDFView.h.                                   |
| kPDFDisplayTwo-<br>UpContinuous      | The document displays in continuous mode vertically and displays two pages<br>side-by-side horizontally. Vertical scrolling applies to the entire document.<br>Available in Mac OS X v10.4 and later.<br>Declared in PDFView.h. |

The following constants apply to mouse position over PDF view areas. These constants are components of a bit field and may be combined arbitrarily:

| Constant   | Description                                                                                              |
|------------|----------------------------------------------------------------------------------------------------|
| kPDFNoArea | The mouse is over an undefined area.<br>Available in Mac OS X v10.4 and later.<br>Declared in PDFView.h. |

| Constant           | Description                                                                                          |
|--------------------|----------------------------------------------------------------------------------------------------|
| kPDFPageArea       | The mouse is over a page.<br>Available in Mac OS X v10.4 and later.<br>Declared in PDFView.h.        |
| kPDFTextArea       | The mouse is over text.<br>Available in Mac OS X v10.4 and later.<br>Declared in PDFView.h.          |
| kPDFAnnotationArea | The mouse is over an annotation.<br>Available in Mac OS X v10.4 and later.<br>Declared in PDFView.h. |
| kPDFLinkArea       | The mouse is over a link.<br>Available in Mac OS X v10.4 and later.<br>Declared in PDFView.h.        |
| kPDFControlArea    | The mouse is over a control.<br>Available in Mac OS X v10.4 and later.<br>Declared in PDFView.h.     |
| kPDFTextFieldArea  | The mouse is over a text field.<br>Available in Mac OS X v10.4 and later.<br>Declared in PDFView.h.  |
| kPDFIconArea       | The mouse is over an icon.<br>Available in Mac OS X v10.5 and later.<br>Declared in PDFView.h.       |
| kPDFPopupArea      | The mouse is over a popup menu.<br>Available in Mac OS X v10.4 and later.<br>Declared in PDFView.h.  |

# Notifications

A PDFView object posts the following notifications:

## **PDFViewChangedHistoryNotification**

Posted when the page history changes.

The notification object is the PDFView object itself.

### Availability

Available in Mac OS X v10.4 and later.

### Declared In PDFView.h

### PDFViewDocumentChangedNotification

Posted when a new document is associated with the view.

The notification object is the PDFView object itself.

#### Availability

Available in Mac OS X v10.4 and later.

Declared In PDFView.h

### PDFViewPageChangedNotification

Posted when a new page becomes the current page.

The notification object is the PDFView object itself.

### Availability

Available in Mac OS X v10.4 and later.

Declared In PDFView.h

### PDFViewScaleChangedNotification

Posted when the scale factor changes. The notification object is the PDFView object itself.

### Availability

Available in Mac OS X v10.4 and later.

# Declared In

PDFView.h

### PDFViewAnnotationHitNotification

Posted when the user clicks on an annotation.

The notification object is the PDFView object itself.

Use the @"PDFAnnotationHit" key to obtain userinfo of type PDFAnnotation \*.

**Availability** Available in Mac OS X v10.4 and later.

Declared In PDFView.h

### **PDFViewCopyPermissionNotification**

Posted when the user attempts to copy to the pasteboard without the appropriate permissions.

The notification object is the PDFView object itself.

Availability

Available in Mac OS X v10.4 and later.

Declared In PDFView.h

### **PDFViewPrintPermissionNotification**

Posted when the user attempts to print without the appropriate permissions.

The notification object is the PDFView object itself.

**Availability** Available in Mac OS X v10.4 and later.

Declared In PDFView.h

### PDFViewAnnotationWillHitNotification

Posted before the user clicks an annotation.

The notification object is the PDFView object itself.

**Availability** Available in Mac OS X v10.5 and later.

Declared In PDFView.h

### **PDFViewSelectionChangedNotification**

Posted when the current selection has changed.

The notification object is the PDFView object itself.

### Availability

Available in Mac OS X v10.5 and later.

Declared In PDFView.h

### PDFViewDisplayModeChangedNotification

Posted when the display mode has changed.

The notification object is the PDFView object itself.

### Availability

Available in Mac OS X v10.5 and later.

### Declared In

PDFView.h

## PDFViewDisplayBoxChangedNotification

Posted when the display box has changed.

The notification object is the PDFView object itself.

### Availability

Available in Mac OS X v10.5 and later.

Declared In PDFView.h PDFView Class Reference

# **Document Revision History**

This table describes the changes to PDFView Class Reference.

| Date       | Notes                                                     |
|------------|-----------------------------------------------------------|
| 2007-12-11 | Made minor corrections.                                   |
| 2007-10-31 | Updated for Mac OS X v10.5.                               |
| 2006-05-23 | First publication of this content as a separate document. |

### **REVISION HISTORY**

**Document Revision History** 

# Index

## А

allowsDragging instance method 13 annotationsChangedOnPage: instance method 13 areaOfInterestForMouse: instance method 13 autoScales instance method 14

## В

backgroundColor instance method 14

# С

canGoBack instance method 14 canGoForward instance method 15 canGoToFirstPage instance method 15 canGoToLastPage instance method 15 canGoToNextPage instance method 16 canGoToPreviousPage instance method 16 canZoomIn instance method 16 canZoomOut instance method 17 clearSelection instance method 17 convertPoint:fromPage: instance method 18 convertPoint:toPage: instance method 18 convertRect:fromPage: instance method 18 convertRect:toPage: instance method 19 copy: instance method 19 currentDestination instance method 19 currentPage instance method 20 currentSelection instance method 20

# D

delegate instance method 21 displayBox instance method 21 displayMode instance method 21 displaysAsBook instance method 22 displaysPageBreaks instance method 22 document instance method 22 documentView instance method 23 drawPage: instance method 23 drawPagePost: instance method 23

# G

goBack: instance method 24 goForward: instance method 24 goToDestination: instance method 24 goToFirstPage: instance method 25 goToLastPage: instance method 25 goToNextPage: instance method 25 goToPage: instance method 26 goToPreviousPage: instance method 26 goToRect:onPage: instance method 26 goToSelection: instance method 27 greekingThreshold instance method 27

# Η

highlightedSelections instance method 27

# Κ

kPDFAnnotationArea constant 42
kPDFControlArea constant 42
kPDFDisplaySinglePage constant 41
kPDFDisplayTwoUp constant 41
kPDFDisplayTwoUpContinuous constant 41
kPDFLinkArea constant 42
kPDFLinkArea constant 42
kPDFNoArea constant 41
kPDFPageArea constant 42
kPDFPopupArea constant 42

### kPDFTextArea constant 42 kPDFTextFieldArea constant 42

## L

layoutDocumentView instance method 28

### Ρ

# pageForPoint:nearest: instance method 28 PDFViewAnnotationHitNotification notification 43

PDFViewAnnotationWillHitNotification

### notification 44

- PDFViewChangedHistoryNotification notification 42
- PDFViewCopyPermissionNotification notification 43
- PDFViewDisplayBoxChangedNotification
   notification 45
- PDFViewDisplayModeChangedNotification notification 44
- PDFViewDocumentChangedNotification notification 43
- PDFViewOpenPDF:forRemoteGoToAction: <NSObject>
   delegate method 38
- PDFViewPageChangedNotification **notification** 43
- PDFViewPerformGoToPage: <NSObject> delegate
   method 39

- PDFViewPrintPermissionNotification notification 44
- PDFViewScaleChangedNotification **notification 43** PDFViewSelectionChangedNotification **notification**

### 44

- PDFViewWillClickOnLink:withURL: <NSObject>
   delegate method 41

### performAction: instance method 28

- printWithInfo:autoRotate: instance method 29
- printWithInfo:autoRotate:pageScaling: instance
   method 29

# R

rowSizeForPage: instance method 29

# S

scaleFactor instance method 30 scrollSelectionToVisible: instance method 30 selectAll: instance method 30 setAllowsDragging: instance method 31 setAutoScales: instance method 31 setBackgroundColor: instance method 31 setCurrentSelection: instance method 32 setCurrentSelection:animate: instance method 32 setCursorForAreaOfInterest: instance method 33 setDelegate: instance method 33 setDisplayBox: instance method 33 setDisplayMode: instance method 34 setDisplaysAsBook: instance method 34 setDisplaysPageBreaks: instance method 34 setDocument: instance method 35 setGreekingThreshold: instance method 35 setHighlightedSelections: instance method 35 setScaleFactor: instance method 36 setShouldAntiAlias: instance method 36 shouldAntiAlias instance method 36

## Т

takeBackgroundColorFrom: instance method 37
takePasswordFrom: instance method 37

### ١

visiblePages instance method 37

## Ζ

zoomIn: instance method 38
zoomOut: instance method 38